Årsredovisning för

# **Brf Teleterrassen 2**

# 769626-4592

# Räkenskapsåret **2022-01-01 - 2022-12-31**

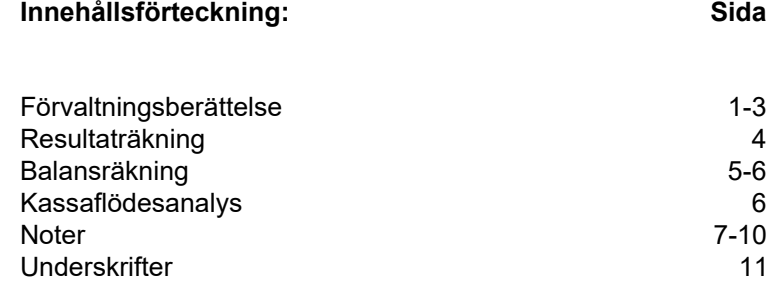

Styrelsen för Brf Teleterrassen 2, 769626-4592, med säte i Stockholm får härmed avge årsredovisning för verksamhetsåret 2022. Alla belopp redovisas i kronor om inget annat anges.

### **Verksamheten**

#### *Allmänt om verksamheten*

#### **Bostadsrättsföreningen**

Bostadsrättsföreningen registrerades hos Bolagsverket 2013-05-30 och har till ändamål att främja medlemmarnas ekonomiska intressen genom att i föreningens hus upplåta bostadslägenheter under nyttjanderätt och utan tidsbegränsning. Föreningens aktuella stadgar registerades 2020-03-11

#### **Fastighet**

Fastigheten består av två flerbostadshus med 4 trappuppgångar med 72 bostadslägenheter , 41 parkeringsplatser Total BOA 4261 m2. Föreningen har fler än en byggnad som är placerade att en ändamålsenlig samverkan kan ske mellan bostadsrättshavarna. Bygglov erhölls 2019-03-29

Föreningen har tecknat ansvarsförsäkring hos Folksam fram till 2023-03-01.

#### **Styrelse, firmateckning och revisorer**

Styrelsen har haft följande sammansättning under perioden 2022-01-01 - 2022-12-31:

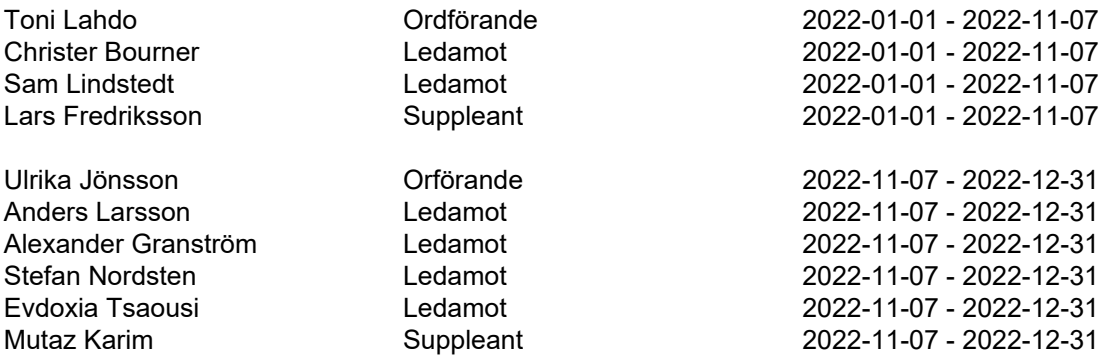

Bostadsrättsföreningen tecknas av styrelsen, två ledamöter alternativt en ledamot i förening med en suppleant.

Styrelsen har under 2022 haft 6 protokollförda styrelsemöten. Ordinarie föreningsstämma hölls 2022-05-12

Extra stämma hölls 2022-11-07

Under räkenskapsåret har Ernst & Young AB varit revisionsbolag.

#### **Bostadsrättsföreningens förvaltning**

Den ekonomiska förvaltningen har skötts av Korrekt BRF

Föreningen har beslutat att höja årsavgifterna med 20% med start Q1 2023 Avsättning för fastighetens underhåll görs med 39kr/kvm men det framräknade totala underhållsbehovet är 163kr/kvm.

#### **Medlemsinformation**

Antal medlemmar vid räkenskapsårets början: 85 Tillkommande medlemmar: 23 Avgående medlemmar: 4 Antal medlemmar vid räkenskapsårets slut: 99 Överlåtelser: 18

#### *Väsentliga händelser under räkenskapsåret*

Föreningens medlemmar började flytta in under året.

# **Flerårsöversikt** *Belopp i kr*

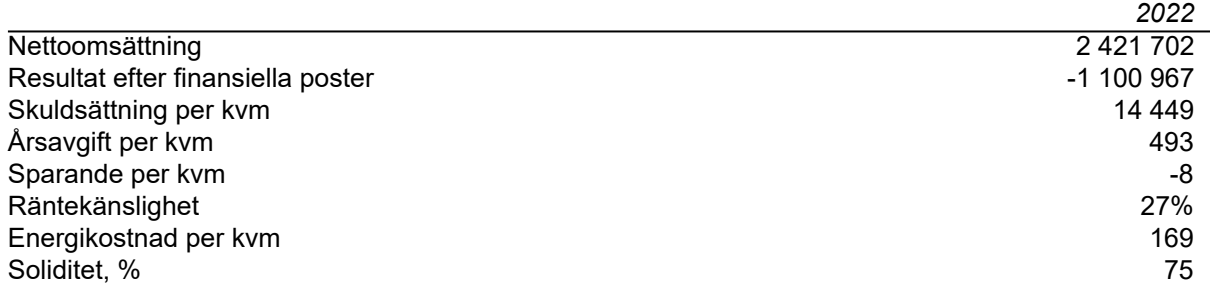

#### **Nyckeltalsdefinition**

Soliditet justerad eget kapital i procent av balansomslutning

Sparande hur stort löpande överskott föreningen har per kvm boarea. Visar hur mycket likvida medel föreningen fått över i den löpande driften under räkenskapsåret. Avskrivningar (som inte påverkar likviditeten), samt årets planerade underhåll tas bort.

Räntekänslighet hur många procent behöver bostadsrättsföreningen höja avgiften med om räntan på lånen går upp med en procentenhet för att bibehålla samma sparande till framtida underhåll och investeringar

Energikostnad totala värme-, vatten- och elkostnader per kvm bostadsyta.

## **Förändringar i eget kapital**

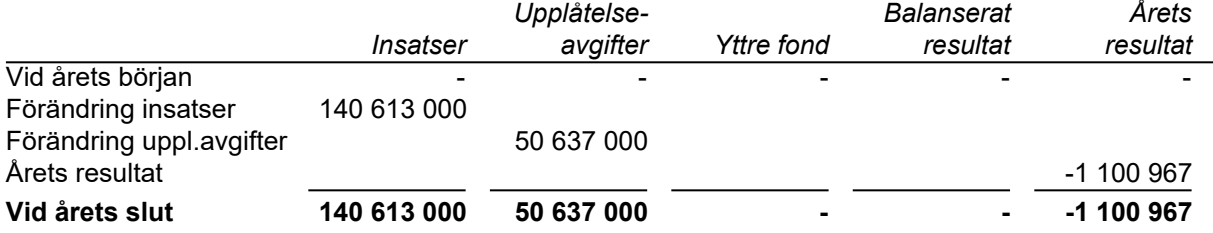

#### **Resultatdisposition**

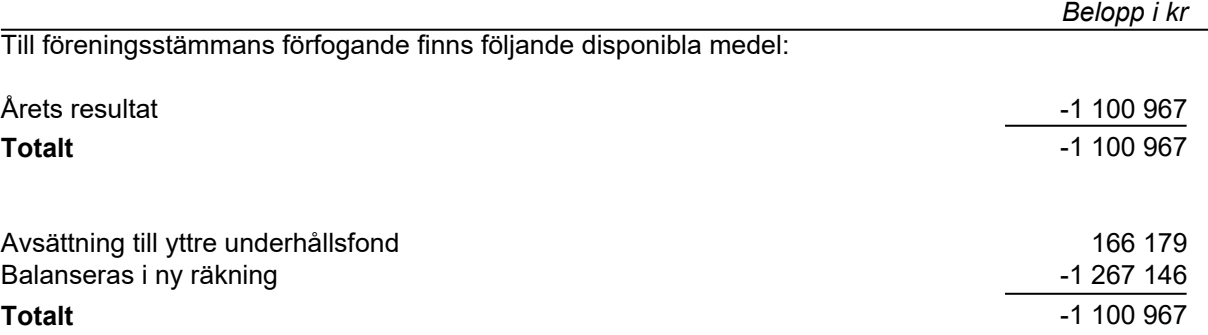

Bostadsrättsföreningens resultat och ställning framgår av efterföljande resultat- och balansräkning

samt noter. Föreningen har haft avräkningsdag 2022-05-01.

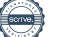

# **Resultaträkning**

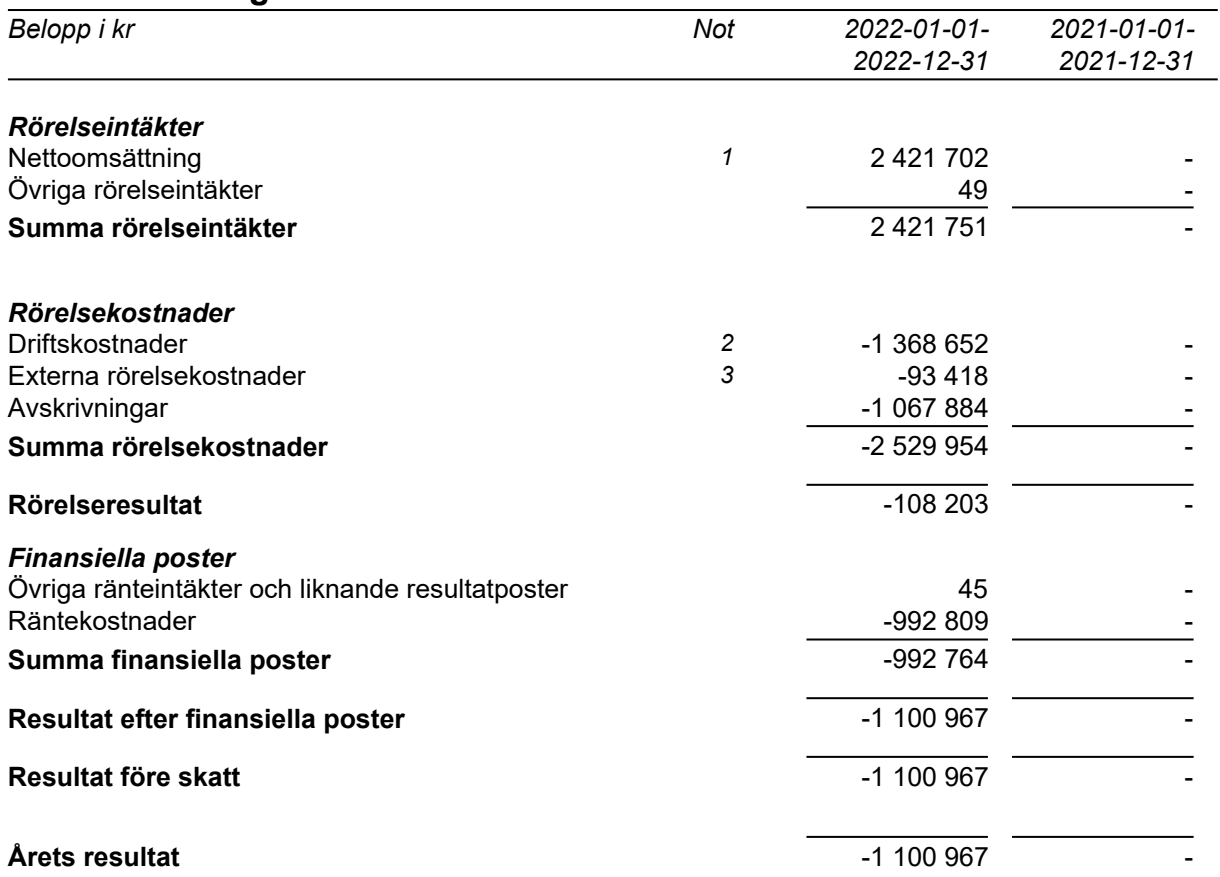

# **Balansräkning**

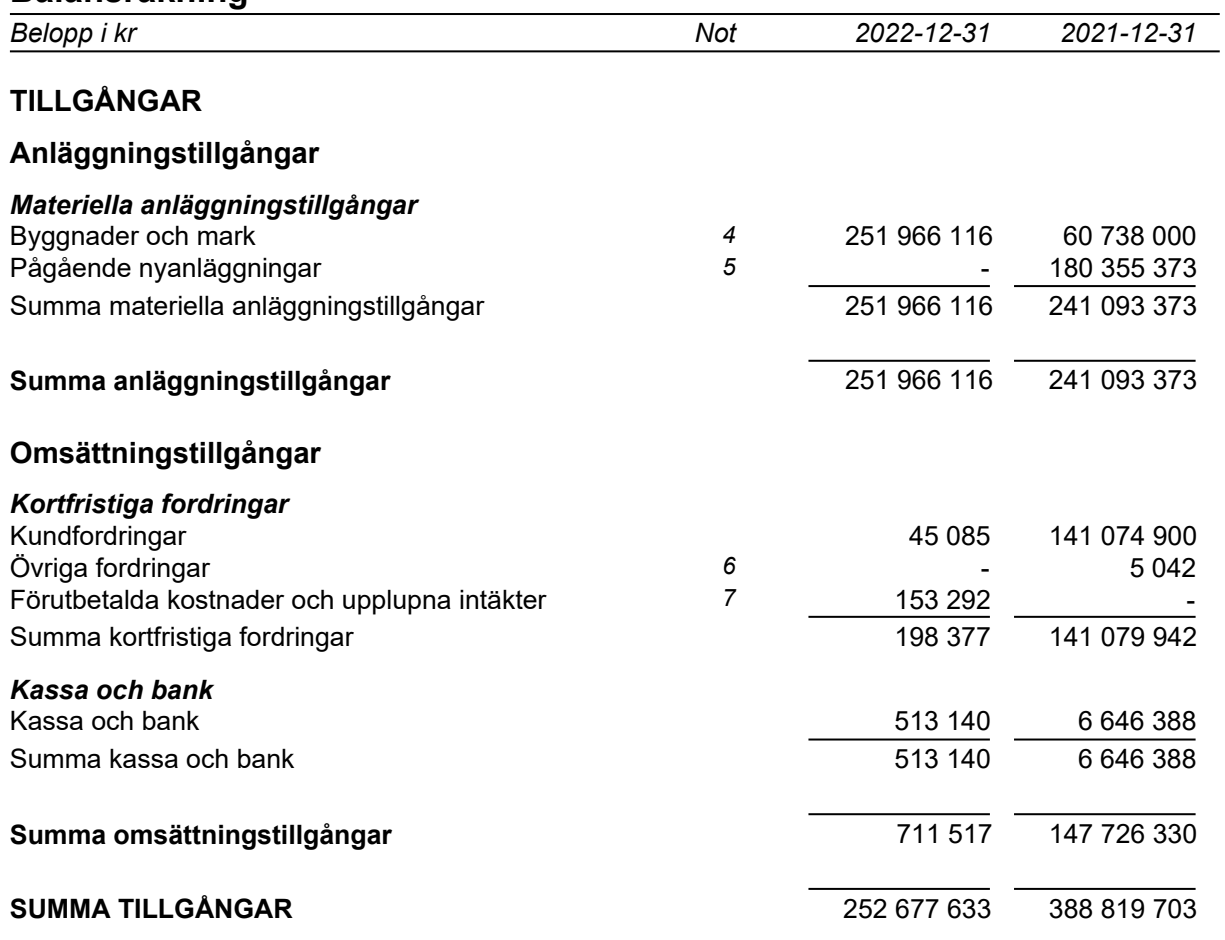

### **EGET KAPITAL OCH SKULDER**

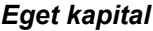

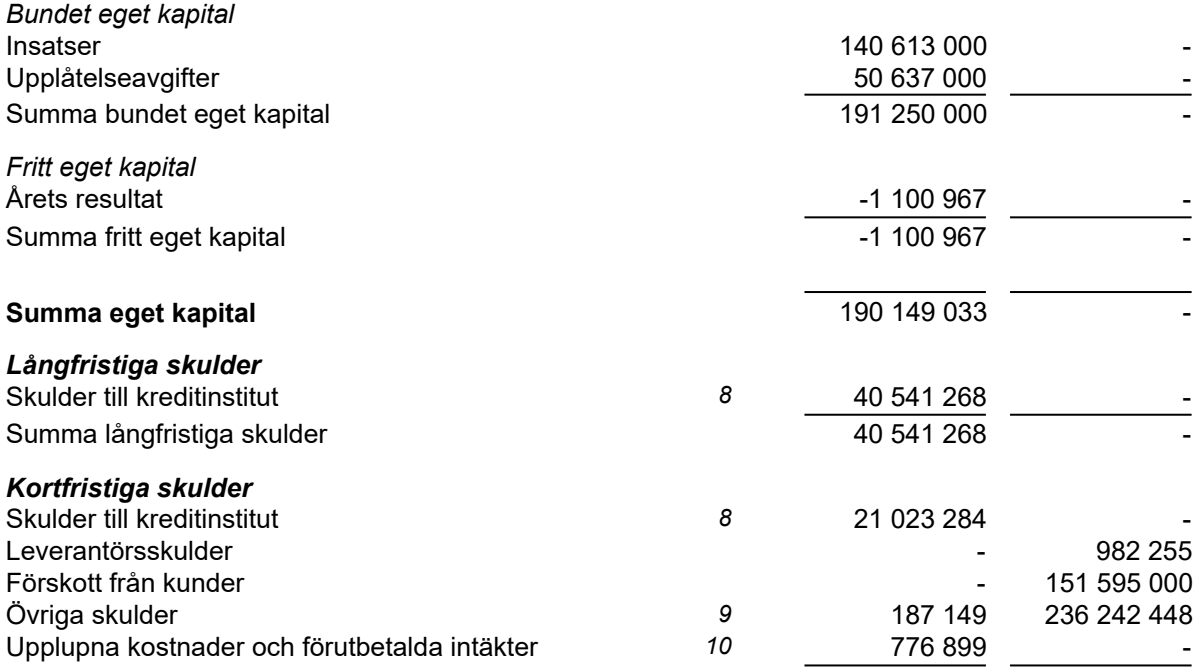

# **Balansräkning**

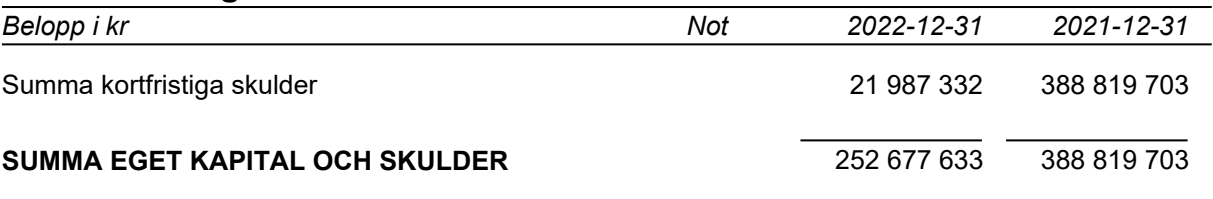

# **Kassaflödesanalys**

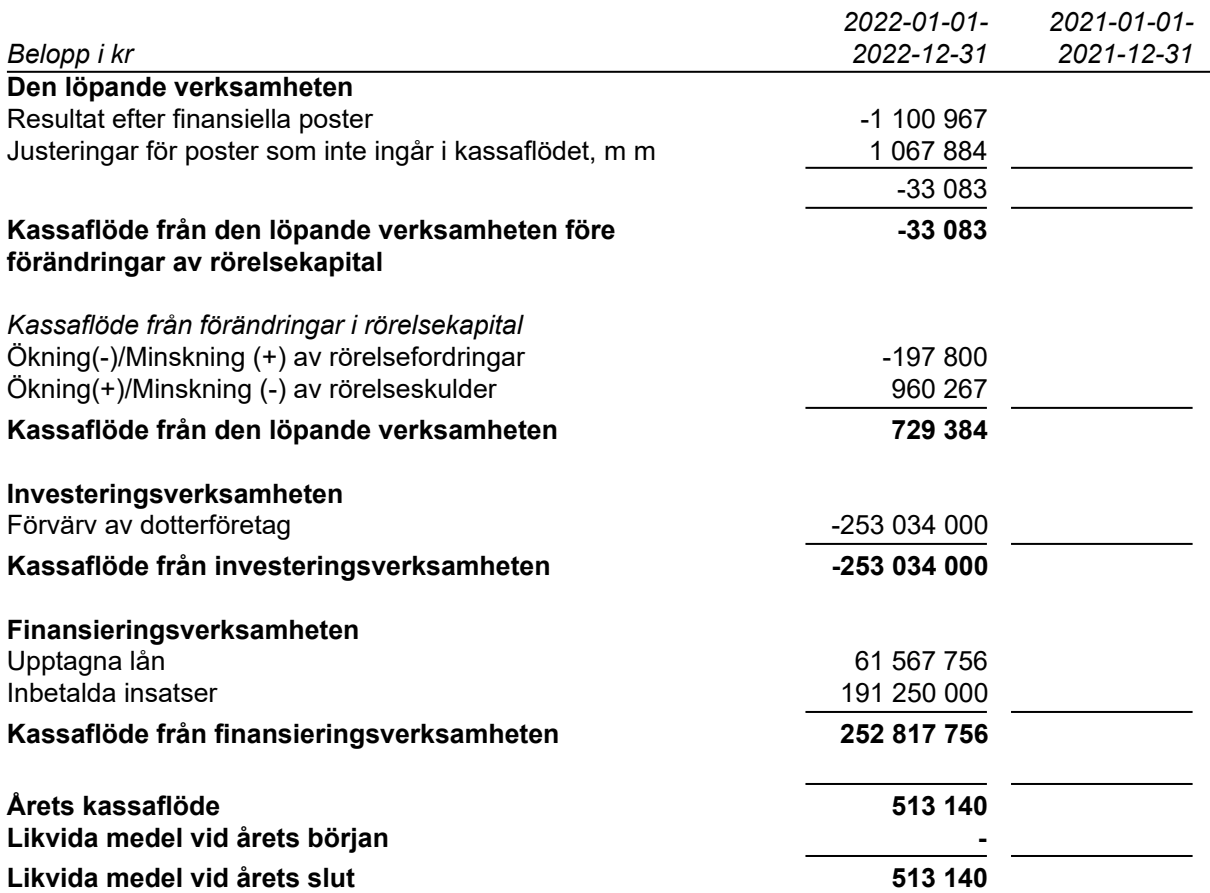

## **Noter**

## **Redovisningsprinciper**

#### **Allmänna redovisningsprinciper**

Årsredovisningen är upprättad i enlighet med årsredovisningslagen och BFNAR 2016:10, Årsredovisning i mindre ekonomiska föreningar (K2).

#### **Fordringar, skulder och avsättningar**

Fordringar har värderats till det lägsta av anskaffningsvärde och det belopp varmed de beräknas bli reglerade. Övriga tillgångar, skulder samt avsättningar har värderats till anskaffningsvärden om annat ej anges.

#### **Yttre underhållsfond**

Överföring till fond för yttre underhåll görs enligt föreningens stadgar om minst 30kr/kvm boa. Denna överföring görs mellan fritt och bundet eget kapital, efter att beslut fattats av stämman, och tas ej som kostnad i resultaträkningen.

#### **Avskrivningsprinciper för anläggningstillgångar**

Anläggningstillgångar värderas till anskaffningsvärdet med avdrag för ackumulerade avskrivningar. Avskrivningar görs med rak plan över tillgångarnas förväntade nyttjandeperiod enligt nedanstående.

Följande avskrivningstider tillämpas:

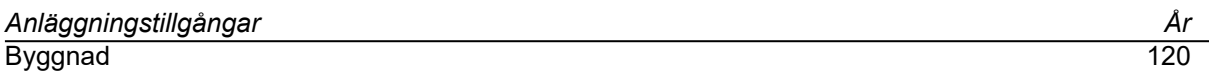

#### **Intäkter**

Intäkter redovisas till det verkliga värdet av vad som erhållits eller kommer att erhållas. Årsavgifter och hyror aviseras i förskott men redovisas så att endast den del som belöper på räkenskapsåret redovisas som intäkt.

#### **Inkomstskatt**

Bostadsrättsföreningar betalar inte skatt för inkomster från fastigheten ej heller för ränteinkomster till den del de tillhör fastigheten. Endast inkomster som inte hör till fastigheten skall tas upp till beskattning.

#### **Övrigt**

Övriga tillgångar och skulder har värderats till anskaffningsvärdet om ej annat anges i not nedan. Fordringar har efter individuell värdering upptagits till det belopp varmed de beräknas inflyta.

## **Not 1 Nettoomsättning**

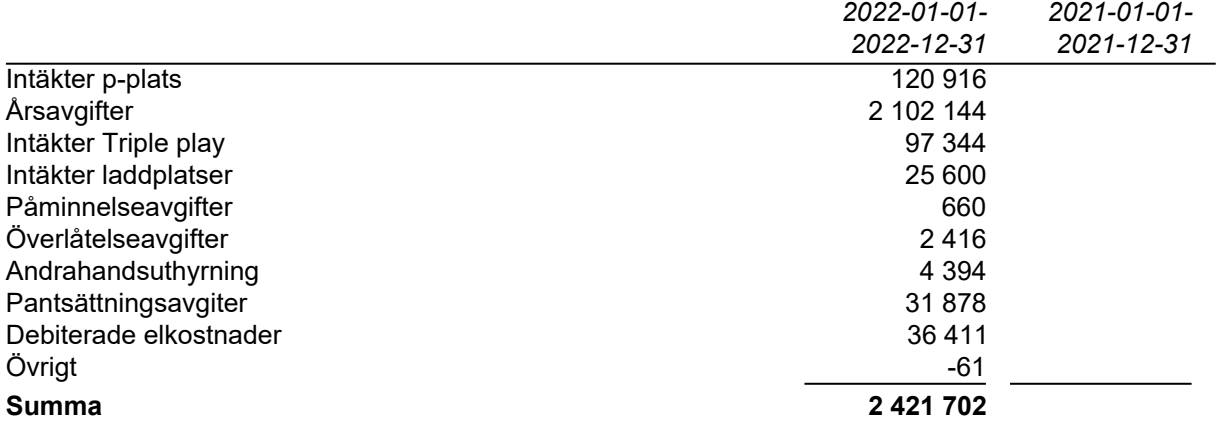

Peab Bostad AB har stått för samtliga kostnader fram t.o.m. avräkningsdagen, 2022-05-01.

# **Not 2 Driftskostnader**

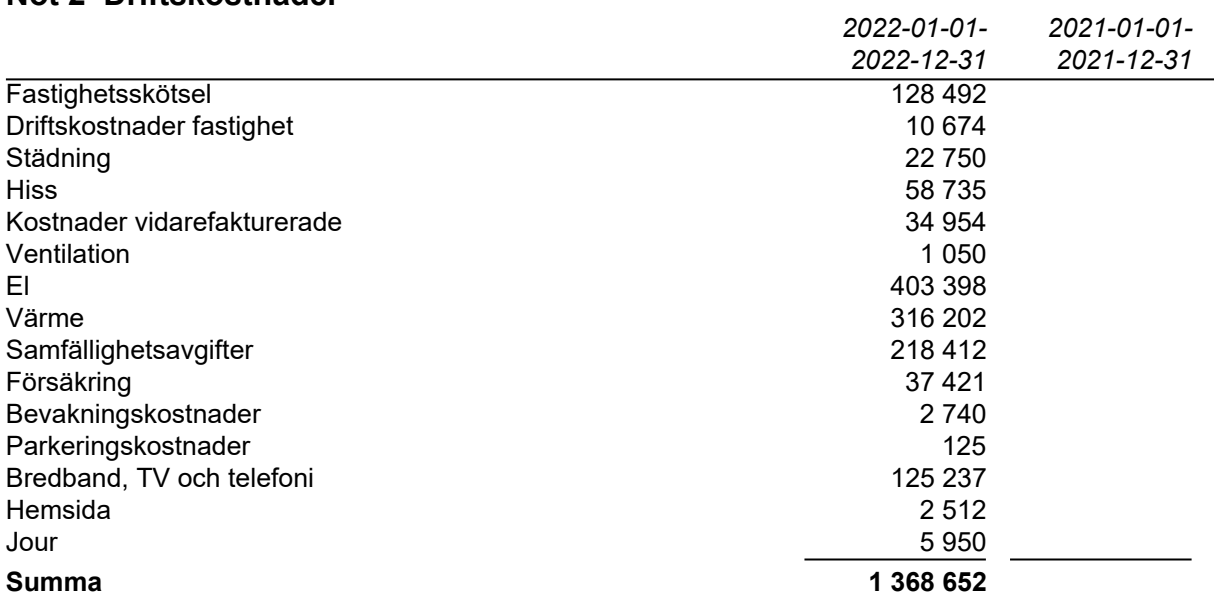

Peab Bostad AB har stått för samtliga kostnader fram t.o.m. avräkningsdagen, 2022-05-01.

# **Not 3 Övriga rörelsekostnader**

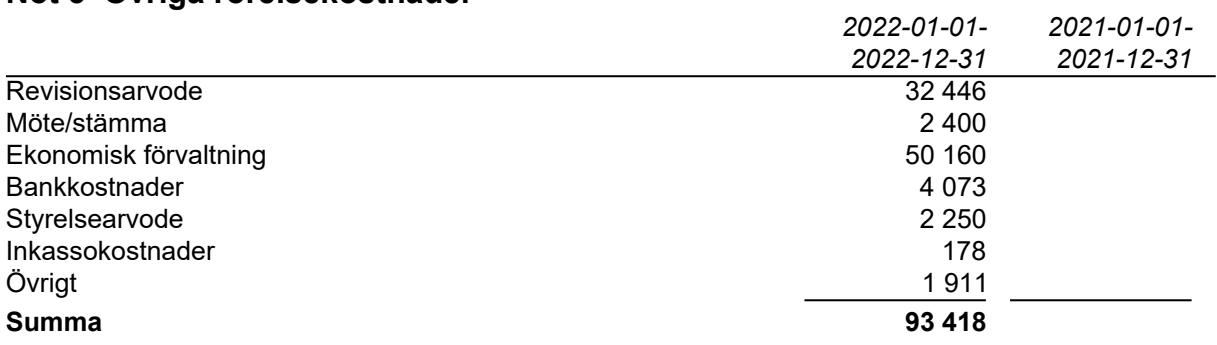

## **Not 4 Byggnader och mark**

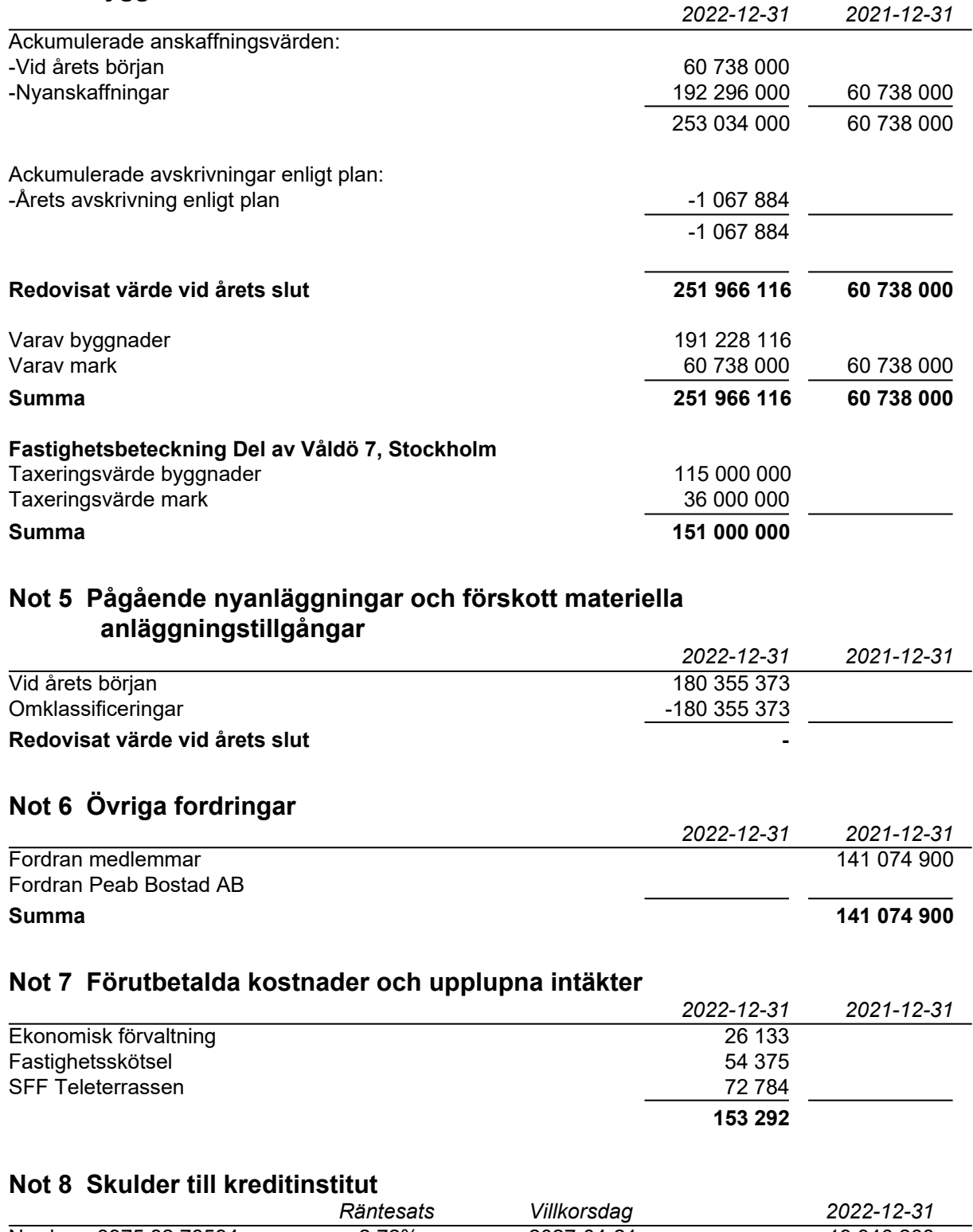

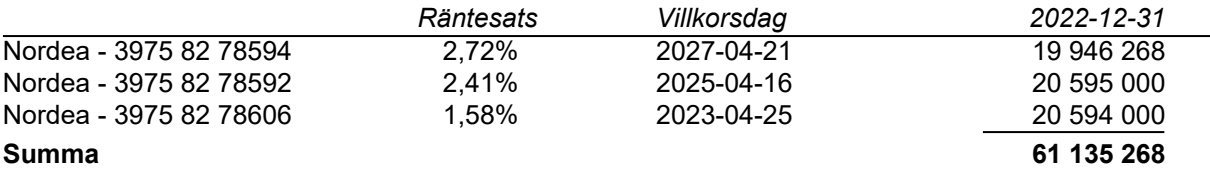

432 488kr avser kortfristig del av lånet och kommer amorteras under 2023.

Föreningens lån som löper ut 2023-04-25 har lagts om till rörligt 3 månaders lån med en räntesats om 4,15%

# **Not 9 Övriga skulder**

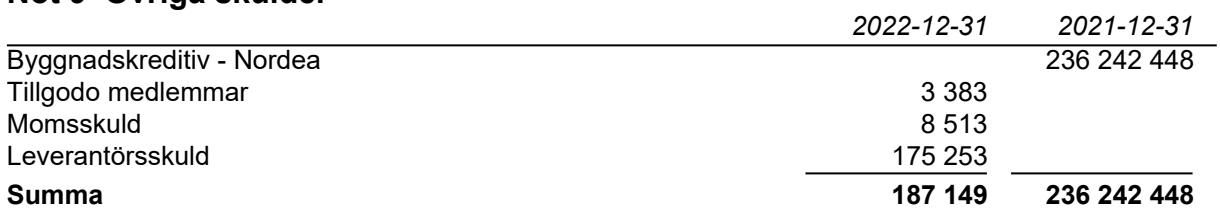

## **Not 10 Upplupna kostnader och förutbetalda intäkter**

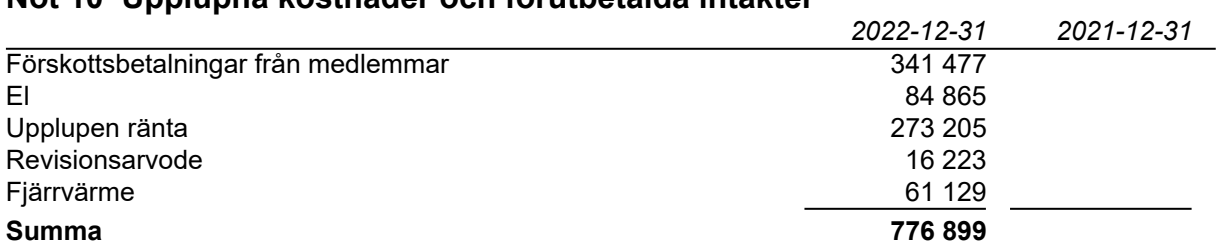

## **Not 11 Ställda säkerheter och eventualförpliktelser**

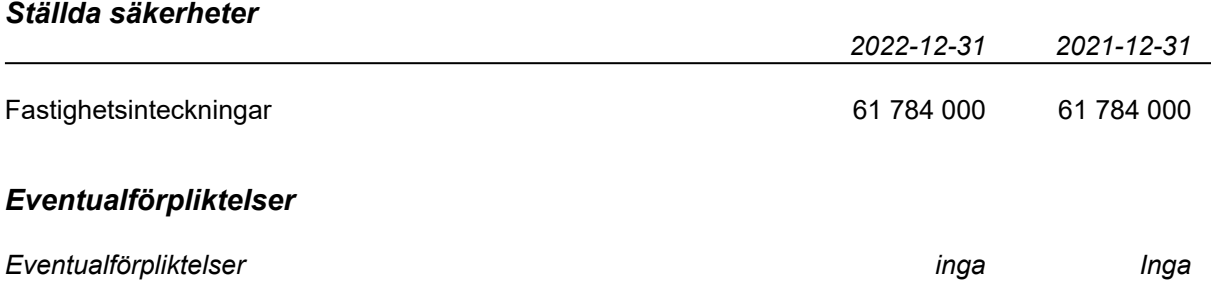

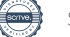

# **Underskrifter**

Styrelsens undertecknande av årsredovisningen har skett den dag som framgår av vår elektroniska underskrift.

Ordförande

\_\_\_\_\_\_\_\_\_\_\_\_\_\_\_\_\_\_\_\_\_\_\_\_\_\_\_\_\_\_\_\_ \_\_\_\_\_\_\_\_\_\_\_\_\_\_\_\_\_\_\_\_\_\_\_\_\_\_\_\_\_\_\_\_ Ulrika Jönnson **Alexander Granström**<br>Ordförande **Alexander Granström** 

Ledamot **Ledamot** 

Anders Larsson Stefan Nordsten

Evdoxia Tsaousi Ledamot

\_\_\_\_\_\_\_\_\_\_\_\_\_\_\_\_\_\_\_\_\_\_\_\_\_\_\_\_\_\_\_\_

\_\_\_\_\_\_\_\_\_\_\_\_\_\_\_\_\_\_\_\_\_\_\_\_\_\_\_\_\_\_\_\_

Vår revisionsberättelse har lämnats den dag som framgår av vår elektroniska underskrift. Ernst & Young AB

\_\_\_\_\_\_\_\_\_\_\_\_\_\_\_\_\_\_\_\_\_\_\_\_\_\_\_\_\_\_\_\_ \_\_\_\_\_\_\_\_\_\_\_\_\_\_\_\_\_\_\_\_\_\_\_\_\_\_\_\_\_\_\_\_

Mikael Olsson Auktoriserad revisor

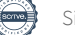

# Verifikat

Transaktion 09222115557492120574

# Dokument

### Brf Teleterrassen 2 ÅR 2022

Huvuddokument 12 sidor Startades 2023-05-04 11:24:06 CEST (+0200) av Peab (P) Färdigställt 2023-05-10 18:37:34 CEST (+0200)

# Initierare

Peab (P) Peab esignering@peab.se

# Signerande parter

Evdoxia Tsaousi (ET) evdoxiatsaousi@yahoo.com

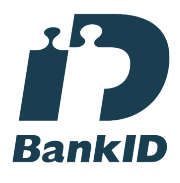

Namnet som returnerades från svenskt BankID var "EVDOXIA TSAOUSI" Signerade 2023-05-10 18:20:38 CEST (+0200)

Ulrika Jönsson (UJ) ulrika-73@hotmail.com

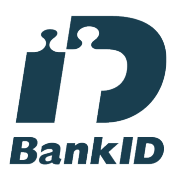

Namnet som returnerades från svenskt BankID var "Ulrika Margareta Jönsson" Signerade 2023-05-04 12:05:16 CEST (+0200)

Alexander Granström (AG) alx.gran@gmail.com

Mikael Olsson (MO) Mikael.Olsson@se.ey.com

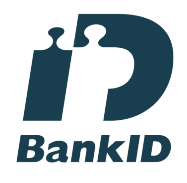

Namnet som returnerades från svenskt BankID var "Mikael Magnus Olsson" Signerade 2023-05-10 18:37:34 CEST (+0200)

Stefan Nordsten (SN) stefannordsten65@gmail.com

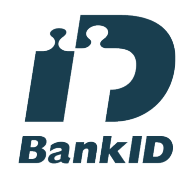

Namnet som returnerades från svenskt BankID var "Ronny Stefan Nordsten" Signerade 2023-05-04 13:37:25 CEST (+0200)

Anders Larsson (AL) anders.larsson@schibsted.com

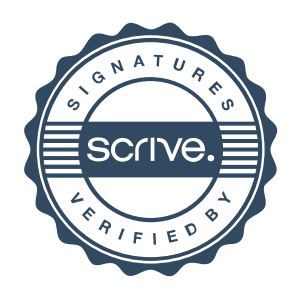

# Verifikat

Transaktion 09222115557492120574

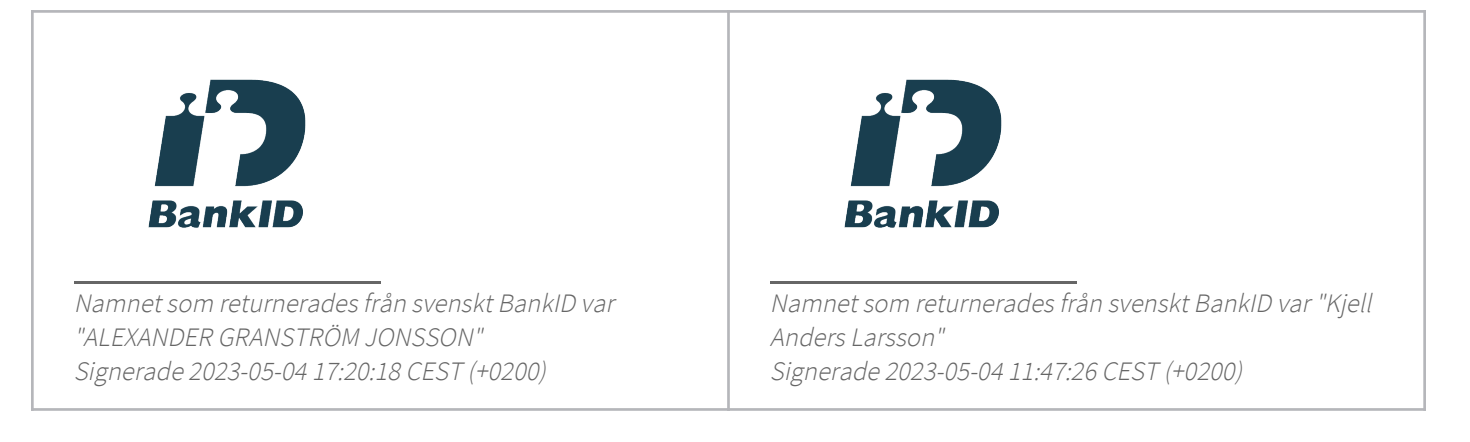

Detta verifikat är utfärdat av Scrive. Information i kursiv stil är säkert verifierad av Scrive. Se de dolda bilagorna för mer information/bevis om detta dokument. Använd en PDF-läsare som t ex Adobe Reader som kan visa dolda bilagor för att se bilagorna. Observera att om dokumentet skrivs ut kan inte integriteten i papperskopian bevisas enligt nedan och att en vanlig papperutskrift saknar innehållet i de dolda bilagorna. Den digitala signaturen (elektroniska förseglingen) säkerställer att integriteten av detta dokument, inklusive de dolda bilagorna, kan bevisas matematiskt och oberoende av Scrive. För er bekvämlighet tillhandahåller Scrive även en tjänst för att kontrollera dokumentets integritet automatiskt på: https://scrive.com/verify

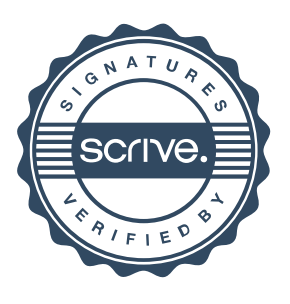